New Cruise System

# Marine Facilities Planning (MFP) How to become a user of MFP and how to develop a cruise application for UoB, UoT, NP, NORD or NMA cruises with IMR operated vessels

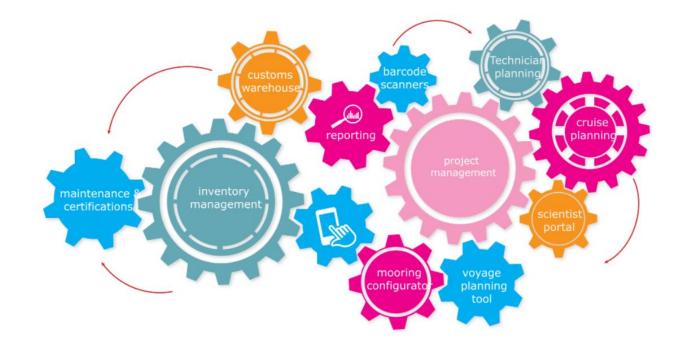

# MFP user institutions development

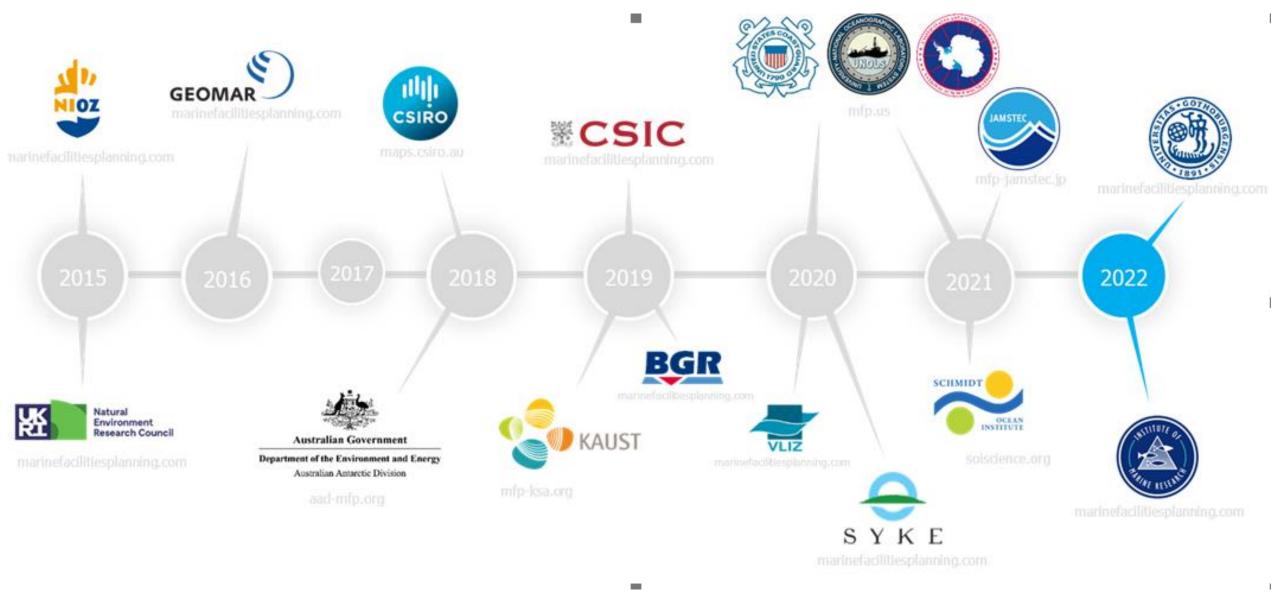

# MFP modules

| Programme                 | Inventory<br>Management | Mooring<br>Application    |
|---------------------------|-------------------------|---------------------------|
| Personnel<br>Capabilities | Personnel<br>Planning   | Programme<br>Construction |
| Project<br>Management     | Reporting               | Research<br>Planning      |
|                           |                         |                           |

Scientist Portal

User Management

### Note:

Most of the text is currently in English since the SW developers are situated in the Netherlands.

A Norwegian version or an English/Norwegian will be implemented later.

Crusie applications and Cruise Programming year -1

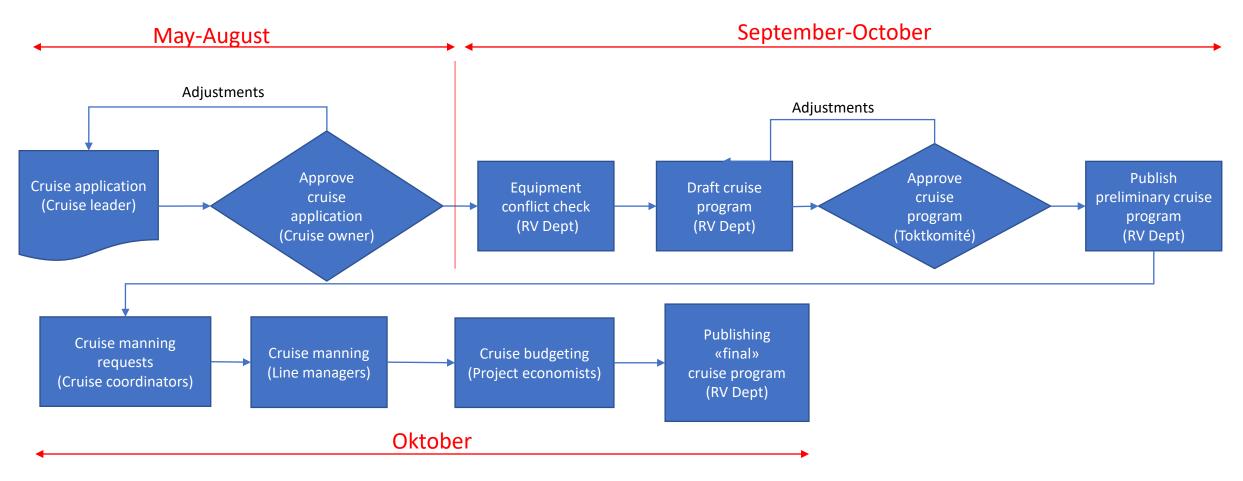

Cruise Planning and Execution, November år-1 – Desember år 1

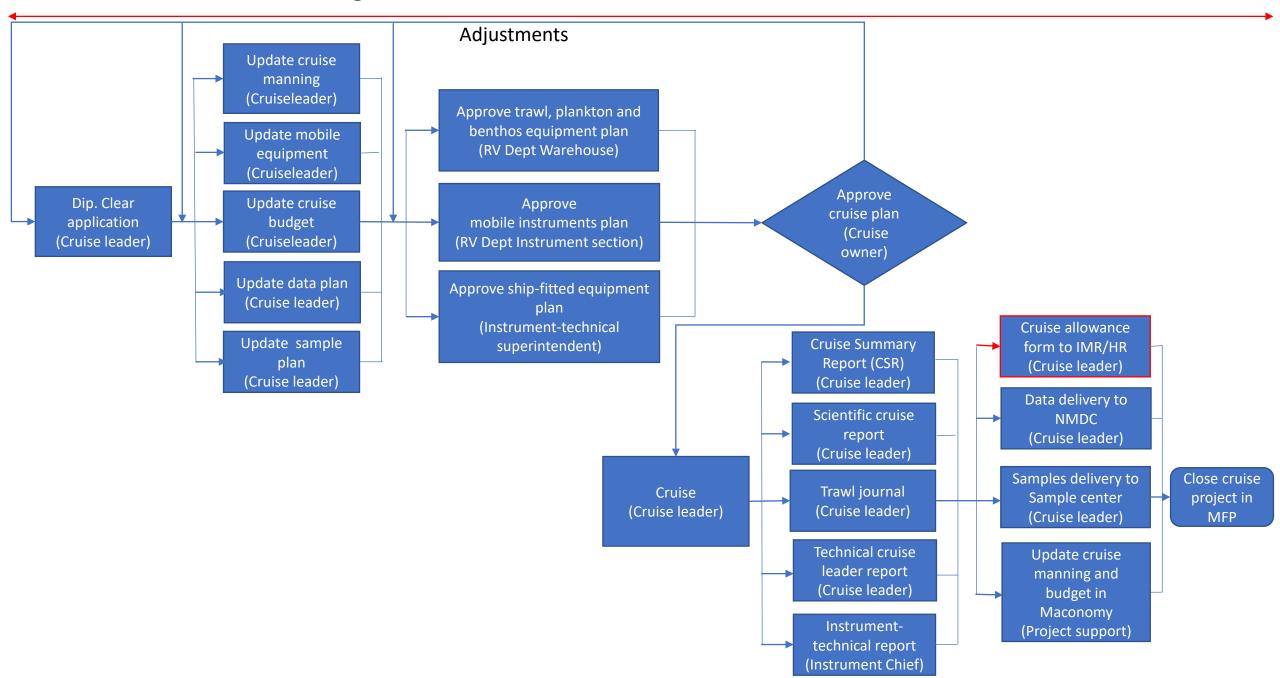

# Log in page

### https://marinefacilitiesplanning.com/login

Request an Account

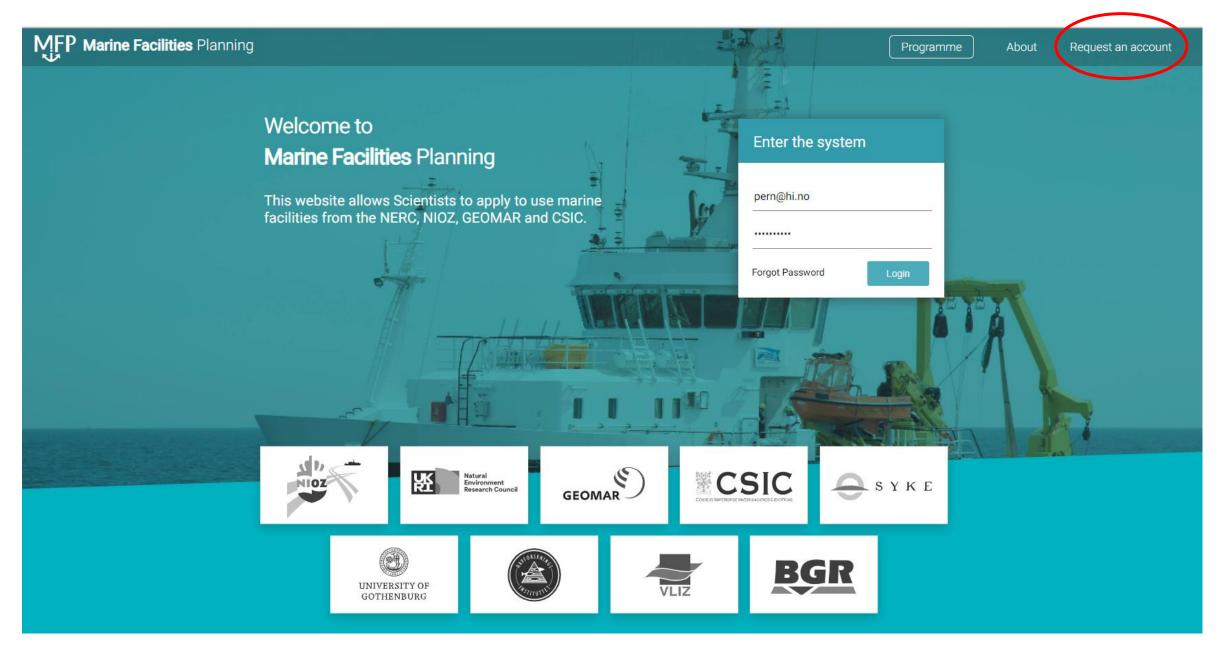

### Account Request Template

### Choose 🕂 «UiB, UiT, NP, NORD, Kartverket)»

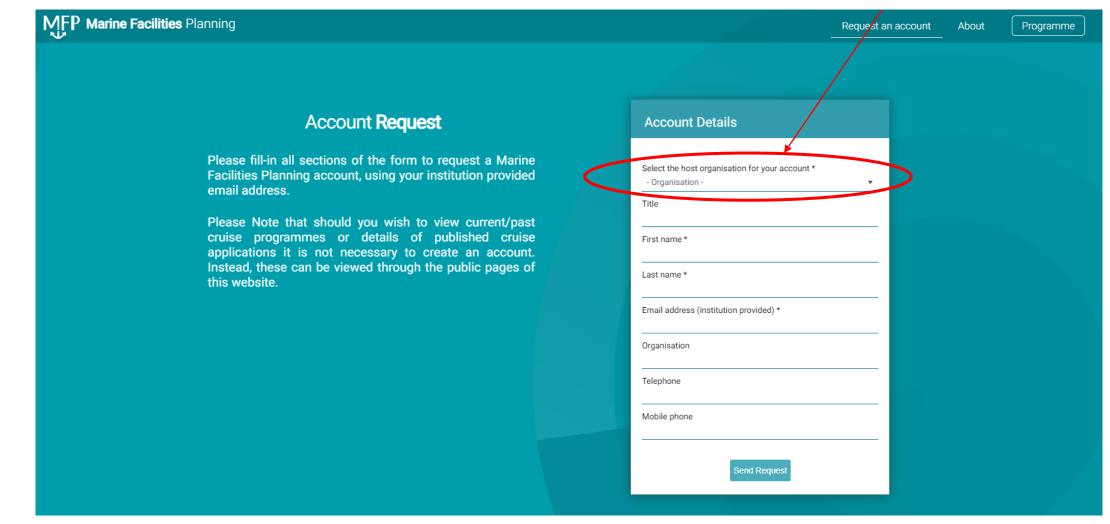

# Start page

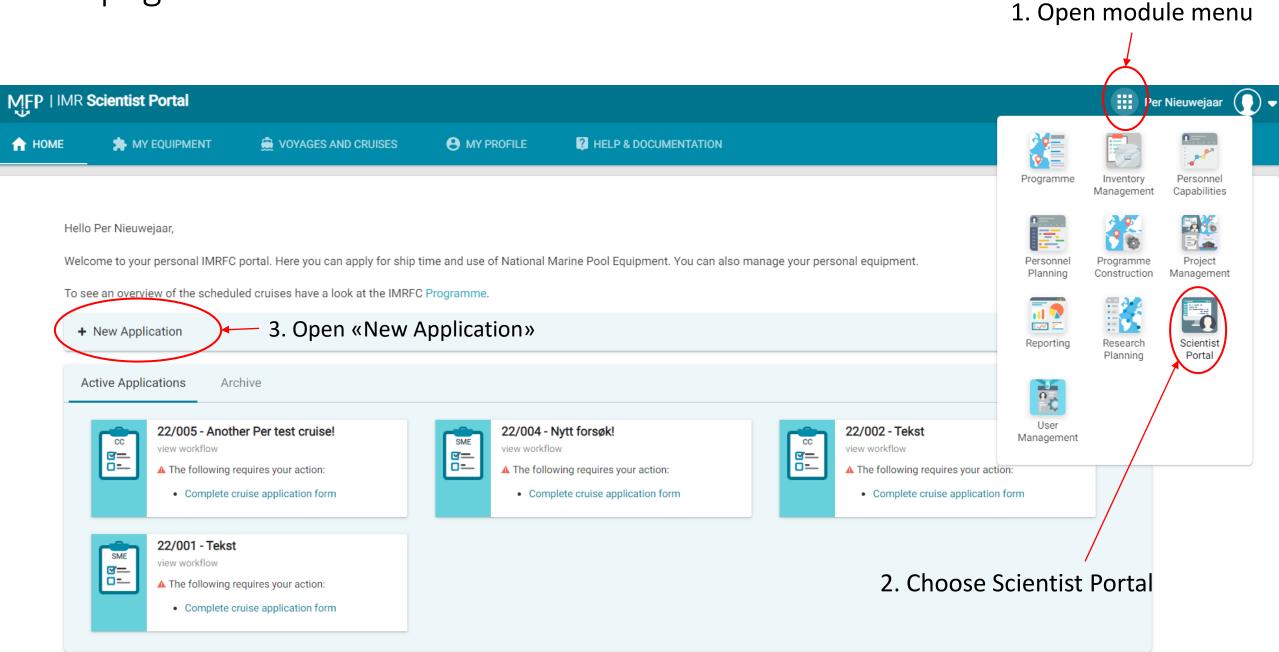

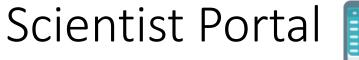

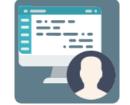

### The Scientist Portal is used to create a Cruise Application, either for cruises on IMR operated vessels or charter vessels (IMR only)

Hello Per Nieuwejaar,

Welcome to your personal IMRFC portal. Here you can apply for ship time and use of National Marine Pool Equipment. You can also manage your personal equipment.

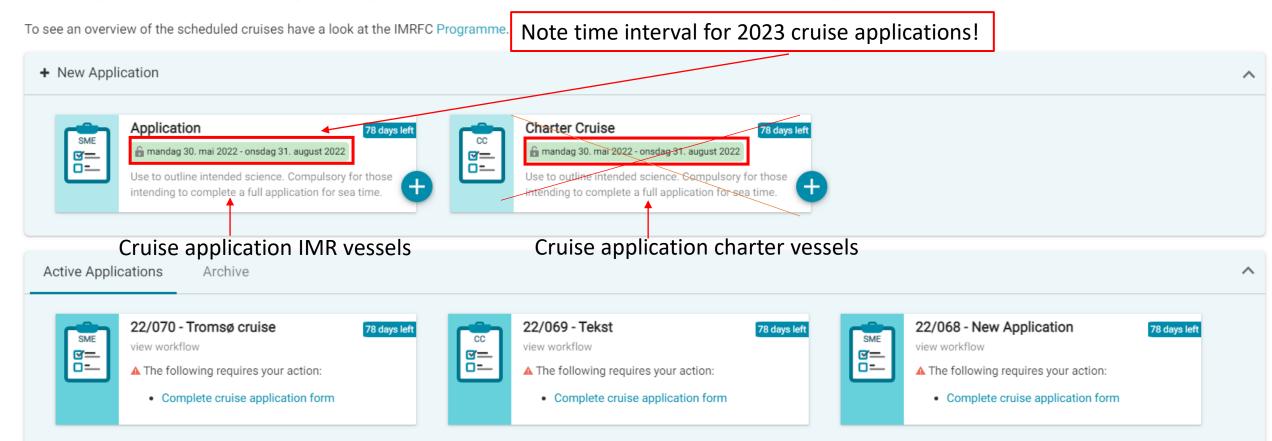

### Application note

| Application Note         |                                                                                                    |
|--------------------------|----------------------------------------------------------------------------------------------------|
| Scientist Information    | Taktadknad (Crusica Application                                                                                                    |
| Funding Information      | Toktsøknad/Cruise Application                                                                                                    |
| Cruise Dates             | Norsk:                                                                                                    |
| Ship Selection           | Velkommen til Marine Facilities Planning (MFP) for utarbeidelse av toktsøknader, toktplaner og for rapportering etter tokt med fartøyer som bemannes og drives av Havforskningsinstituttet                                                                                                    |
| Cruise Manning           | (HI), for byttehandelstokt gjennom Nasjonal toktkomité (NTK) eller Ocean Facilities Exchange Group (OFEG).                                                                                                    |
| Cruise Location          | Hvis du har spørsmål ift bruk av MFP, vennligst send en epost til mfp@hi.no.                                                                                                    |
| Cruise Location Analysis |                                                                                                    |
| Ship Fitted Equipment    | Informasjon om fartøyer som bemannes og drives av HI finner du på Våre fartøy   Havforskningsinstituttet (hi.no).                                                                                                    |
| Marine Pool Equipment    |                                                                                                    |
| User Supplied Equipment  | For informasjon om OFEG fartøyer, se OFEG - Ocean Facilities Exchange Group                                                                                                    |
| Dataset Description      |                                                                                                    |
| Data Plan                | Du kan også finne mer informasjon om fartøyene som bemannes og drives av HI, vitenskapelig utstyr og instrumenter, data katalog, fartøyprosedyrer, risikovurderinger med mer i HI kvalitetshåndbok i EK3 - Portalen (hi.no) hvis du er ansatt på HI og                                                                                                    |
| Sample Plan              | i KS og SMS systemet (hi.no) hvis du er ansatt et annet sted.                                                                                                    |
| Environmental Impact     |                                                                                                    |
| Costings                 | Noen viktige ting å huske på når du utarbeider toktsøknad og toktplan:<br>- Pass på å inkludere planlagte anløp ila toktet, spesielt i utlandet og stasjonsarbeid utenfor Norsk Økonomisk Sone (NØS) i kommentarfeltet i "Cruise location" delen av MFP.                                                                                                    |
| Summary                  | - Pass også på å fylle inn informasjon om planlagte eksperimenter på levende dyr/fisk/skalldyr ol.                                                                                                    |
|                          | English<br>Welcome to the Marine Facilities Planning (MFP) for developing cruise applications and cruise plans, and for post cruise reporting for cruises on board vessels manned and operated by the<br>Institute of Marine Research (IMR), for vessels bartered through the Norwegian Nasjonal toktkomité (NTK) or Ocean Facilities Exchange Group (OFEG). |

### English text in the lower part of the page!

### Push Next to og to the next page

# Scientist Information (1) – Cruise Application IMR vessels

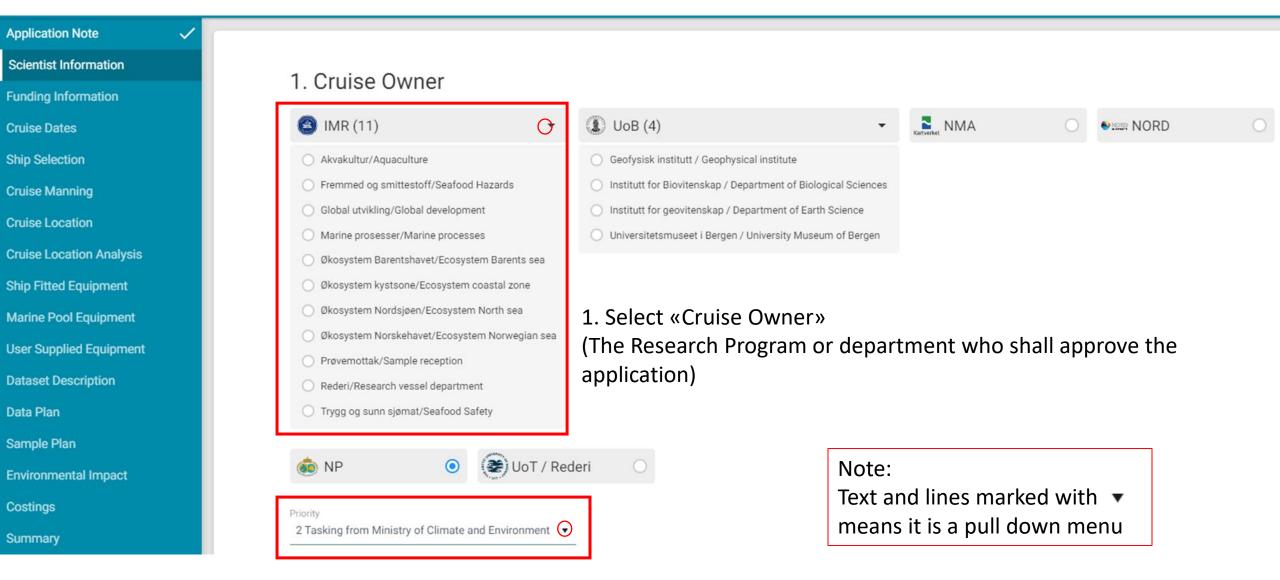

2. Suggest IMR priority (will be finally decided by the Cruise Owner)

# Scientist Information (3)

### 4. Description Of Research Project

A description of the research project to be carried out during the cruise must be provided. Please type or paste this information into the text area below. This project description will be used when creating the Programme.

### 5. Principal Investigator

#### Please check your details. You can change your profile on the main page.

| Full name         | Organisation         | Email      | Telephone | Mobile phone |
|-------------------|----------------------|------------|-----------|--------------|
| Mr Per Nieuwejaar | IMR RV fleet cluster | pern@hi.no | -         | +4791317465  |

### 6. Chief Scientist

▼

Please define an alternate Chief Scientist (CS) if you do not intend to sail. The CS will also be able to edit this application and must be registered on the system

← 🖬 Next

Do you want an alternate CS?

### Funding Information

| Application Note         | ~            |
|--------------------------|--------------|
| Scientist Information    | $\checkmark$ |
| Funding Information      | $\checkmark$ |
| Cruise Dates             | $\checkmark$ |
| Ship Selection           | ~            |
| Cruise Manning           | ~            |
| Cruise Location          | ~            |
| Cruise Location Analysis | ~            |
| Ship Fitted Equipment    | ~            |
| Marine Pool Equipment    | ~            |
| User Supplied Equipment  | ~            |
| Dataset Description      | ~            |
| Data Plan                | ~            |
| Sample Plan              | ~            |
| Environmental Impact     | $\checkmark$ |
| Costings                 | $\checkmark$ |
| Summary                  |              |

### 1. Joint Cruises

Cooperation

### 2. Obligations

🖆 External Obligations

#### Add external obligations, e.g. commitments towards NFR.

| External Entity                                                      | Comments                |
|----------------------------------------------------------------------|-------------------------|
| Klima- og miljødepartementet (KLD) - Ministry of Climate and En 🔻    |                         |
|                                                                      |                         |
|                                                                      | + Add new obligation    |
|                                                                      |                         |
| Tuture Obligations                                                   |                         |
| Add future obligations and record how many ship days this obligation | is committed each year. |
| External Entity Comments                                             |                         |

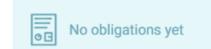

# Cruise dates

| Application Note         | $\checkmark$ |
|--------------------------|--------------|
| Scientist Information    | $\checkmark$ |
| Funding Information      | $\checkmark$ |
| Cruise Dates             | $\checkmark$ |
| Ship Selection           | $\checkmark$ |
| Cruise Manning           | $\checkmark$ |
| Cruise Location          | $\checkmark$ |
| Cruise Location Analysis | $\checkmark$ |
| Ship Fitted Equipment    | $\checkmark$ |
| Marine Pool Equipment    | $\checkmark$ |
| User Supplied Equipment  | $\checkmark$ |
| Dataset Description      | $\checkmark$ |
| Data Plan                | $\checkmark$ |
| Sample Plan              | $\checkmark$ |
| Environmental Impact     | $\checkmark$ |
| Costings                 | $\checkmark$ |
| Summary                  |              |

| -                     | Scienc          | e Start Date        |           |  |
|-----------------------|-----------------|---------------------|-----------|--|
| Earliest date         |                 | Latest Date         |           |  |
| 30.01.2023            | Ë               | 23.02.2023          | Ť.        |  |
| Preferred science sta | art date        | Preferred science e | end date  |  |
| 30.01.2023            | Ť.              | 20.02.2023          | <b>**</b> |  |
| Remarks               |                 |                     |           |  |
|                       | := ;=           |                     | I         |  |
|                       |                 |                     |           |  |
|                       | ·               |                     |           |  |
| <u>Tekst</u>          | ' <b>i</b> _ 1_ |                     |           |  |
|                       | ' i— 3—         |                     |           |  |
|                       | / <b>i</b> _ 3_ |                     |           |  |
|                       | ' <b>i</b> — 1— |                     |           |  |
|                       | ′ <b>i</b> — 1— |                     |           |  |
|                       | / i_ ]_         |                     |           |  |
|                       | / i_ ]_         |                     |           |  |
| Tekst                 |                 |                     |           |  |
|                       |                 |                     |           |  |

Number of days is set automatically based on calendar dates for «Preferred science start/end date»

### Ship selection -IMR vessels

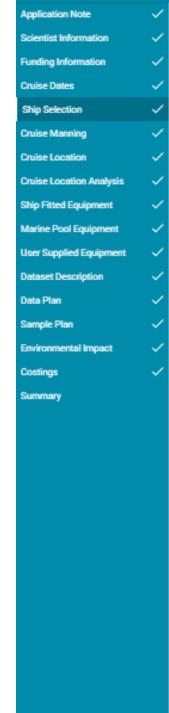

#### 1. Ship Requirement

Please define your preferred research ship.
 Leave this field empty if no specific ship is required.

Preferred Ship

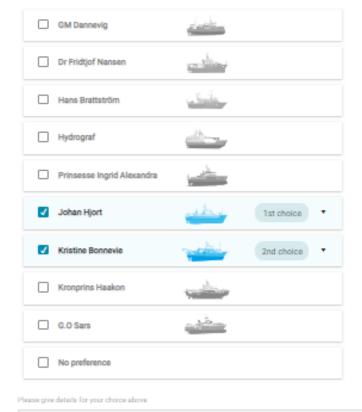

B I U ↔ 는 는 E = = =

Here additional information such as reason for selction of vessel(s), why number of cruise days will vary depending on which vessel is allocated, ice going capabillity etc.

# Cruise Manning

Use + og – buttons to indicate number of participants in each category

| Application Note         | ~ | ſ |
|--------------------------|---|---|
| Scientist Information    | ~ |   |
| Funding Information      | ~ |   |
| Cruise Dates             | ~ |   |
| Ship Selection           | ~ |   |
| Cruise Manning           | ~ |   |
| Cruise Location          | ~ |   |
| Cruise Location Analysis | ~ |   |
| Ship Fitted Equipment    | ~ |   |
| Marine Pool Equipment    | ~ |   |
| User Supplied Equipment  | ~ |   |
| Dataset Description      | ~ |   |
| Data Plan                | ~ |   |
| Sample Plan              | ~ |   |
| Environmental Impact     | ~ |   |
| Costings                 | ~ |   |
| Summary                  |   |   |

### **Cruise Manning** Berths + Principal Investigators Project Staff 6 Students + 5 Specialist Technicians 3 Other 2 TOTAL 17

# Cruise location (1) – Valg av start og slutthavn

| Application Note         | ~ |
|--------------------------|---|
| Scientist Information    | ~ |
| Funding Information      | ~ |
| Cruise Dates             | ~ |
| Ship Selection           | ~ |
| Cruise Manning           | ~ |
| Cruise Location          | ~ |
| Cruise Location Analysis | ~ |
| Ship Fitted Equipment    | ~ |
| Marine Pool Equipment    | ~ |
| User Supplied Equipment  | ~ |

### 1. Mobilisation & Demobilisation

Please define your preferred port of mobilisation and demobilisation.
 Give a short remark on your choice.

| Preferred Port Of Mobilisation<br>Tromso (Troms) - Norway           | • | Description |
|---------------------------------------------------------------------|---|-------------|
| Preferred Port Of Demobilisation<br>Longyearbyen - Svalbard And Jan | • | Description |

Could this cruise be conducted in reverse order?

Yes 🔻

# Cruise location (1) – Choice of start and end harbour

| Application Note         | ~ |
|--------------------------|---|
| Scientist Information    | ~ |
| Funding Information      | ~ |
| Cruise Dates             | ~ |
| Ship Selection           | ~ |
| Cruise Manning           | ~ |
| Cruise Location          | ~ |
| Cruise Location Analysis | ~ |
| Ship Fitted Equipment    | ~ |
| Marine Pool Equipment    | ~ |
| User Supplied Equipment  | ~ |

### 1. Mobilisation & Demobilisation

Please define your preferred port of mobilisation and demobilisation.
 Give a short remark on your choice.

| Description |   |
|-------------|---|
| Description |   |
| ,           | ▼ |

Could this cruise be conducted in reverse order?

Yes 🔻

# Cruise location (2) – Choice of General location and Oceanographic Transects (if applicable)

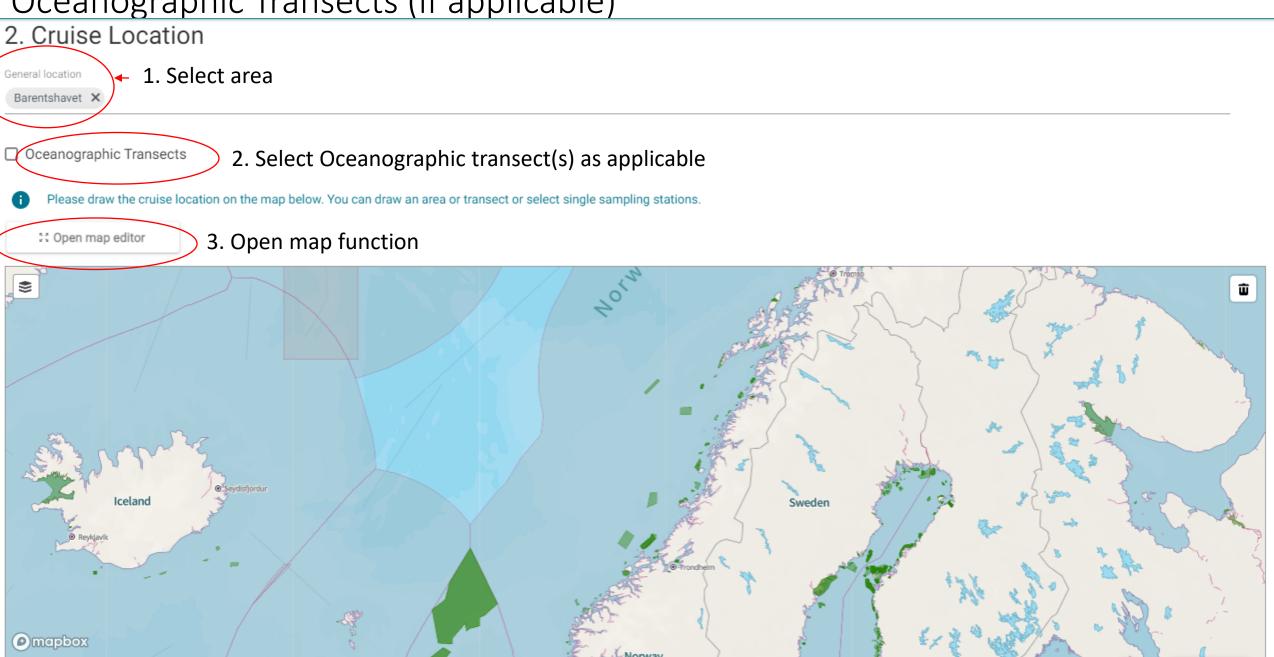

# Oceanographic Transects

### Oceanographic Transects

#### Yearly/Regular

| <ul> <li>Bjørnøya W</li> <li>Extended Bjørnøya W</li> <li>Extended Gimsøy NW</li> <li>Extended VARDØ - N</li> <li>Fedje-Shetland</li> <li>Fugløya - Bjørnøya</li> <li>Gimsøy NW</li> <li>LOVE</li> <li>Oksøy - Hanstholm</li> <li>Sørkapp W</li> <li>Station M</li> <li>Svinøy NW</li> <li>Torungen - Hirtshals</li> <li>Utsira mot W</li> <li>VARDØ - N</li> </ul>                                                                            |
|----------------------------------------------------------------------------------------------------|
| Other 🗸 (click to expand)                                                                                                    |
| <ul> <li>Ballstad - MåløySkarholmen</li> <li>Bjørnøya - Sørkapp</li> <li>Egerøya mot SW</li> <li>Gøteborg - Fredrikshavn</li> <li>Hanstholm - Aberdeen</li> <li>Jærens rev mot SW og W</li> <li>Jomfruland - Skagen</li> <li>Kattegat</li> <li>Kola</li> <li>Lindesnes mot SSW</li> <li>Lista mot SW</li> <li>Måseskjær</li> <li>Nordkapp N</li> <li>Røst - Tennholmen</li> <li>Semøyene N</li> <li>Slotterøy mot W</li> <li>Vaderø</li> </ul> |

# Cruise location (3)

### Select tasks, areas and and stations from the menu

CRUISE LOCATION

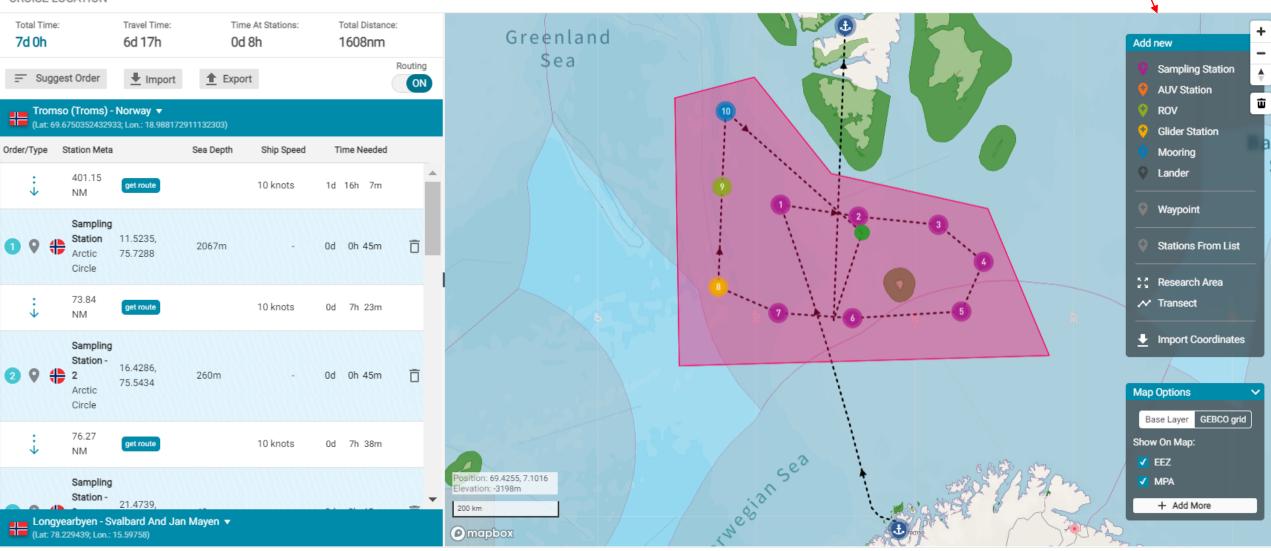

# Cruise location (4)

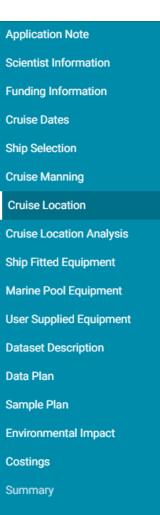

#### Oceanographic Transects

Please draw the cruise location on the map below. You can draw an area or transect or select single sampling stations.

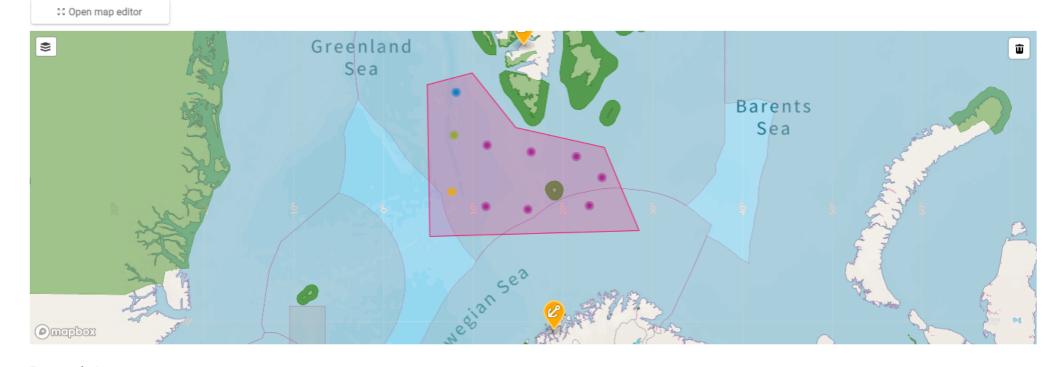

#### Research Area

You can change the name and coordinates of the locations in the table below.

You can upload Excel file w/predefined positions/stations/areas

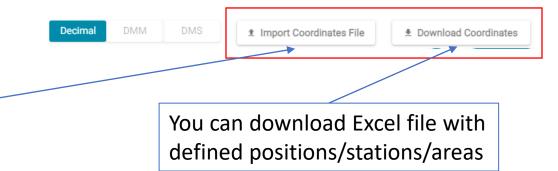

# Cruise location (5) – Geographical coordinates for selected stations

Research Area

#### You can change the name and coordinates of the locations in the table below

|                                          |                  | Decimal DMM DMS | ▲ Download Coordinates |
|------------------------------------------|------------------|-----------------|------------------------|
| Name                                     | Туре             |                 |                        |
| <ul> <li>Sampling Station</li> </ul>     | Sampling Station |                 | Ô                      |
| Sampling Station - 2                     | Sampling Station |                 | Ô                      |
| <ul> <li>Sampling Station - 3</li> </ul> | Sampling Station |                 | Ô                      |
| Latitude                                 | Longitude        |                 |                        |
| 75,414509                                | 21,473935        |                 |                        |
| Sampling Station - 4                     | Sampling Station |                 | Ô                      |
| Sampling Station - 5                     | Sampling Station |                 | Ô                      |
| Sampling Station - 6                     | Sampling Station |                 | Ô                      |
| Sampling Station - 7                     | Sampling Station |                 | Ō                      |
| Glider Station                           | Glider Station   |                 | Ō                      |
| ROV                                      | ROV              |                 | Ō                      |
| Latitude                                 | Longitude        |                 |                        |
| 76,002559                                | 7,83294          |                 |                        |
| Mooring                                  | Mooring          |                 | Ô                      |
| Research Area                            | Research Area    |                 | Ô                      |

# Choice of «Ship fitted equipment» to be used on the cruise – IMR vessels

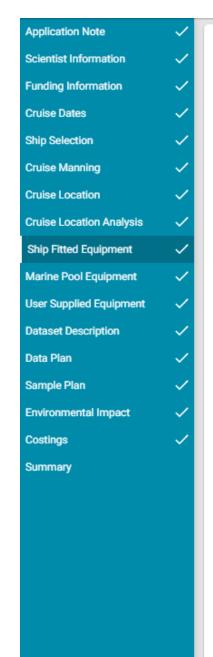

#### 1. Ship Fitted Equipment

Please select from the following list of ship fitted equipment the items that are needed for your research. If you have selected the barter cruise option this page may be empty.

| Equipment Name                         | Kronprins<br>Haakon |
|----------------------------------------|---------------------|
| ADCP                                   | •                   |
| CTD and water sampler                  | •                   |
| HIPAP                                  | 0                   |
| ME 70 multibeam scientific echosounder | •                   |
| Multibeam echosounder                  | 0                   |
| Sub-bottom profiler                    | •                   |
| Thermosalinograph SBE21                | •                   |
| Trawl equipment                        | •                   |
| EK80 Echosounder                       | •                   |
| Fish finder sonar                      | •                   |
| EK60 Echosunder                        | ×                   |
| MS 70 Multibeam scientific sonar       | •                   |
|                                        |                     |

# Selection of Mobile Equipment(1)

| Application Note         | $\sim$       |                                                                                                    |
|--------------------------|--------------|----------------------------------------------------------------------------------------------------|
| phonon                   | Ť            |                                                                                                    |
| Scientist Information    | $\sim$       | 1 Marina Deal Equipment                                                                                                 |
| Funding Information      | ~            | 1. Marine Pool Equipment                                                                                                |
| Cruise Dates             | ~            | Please select from the following list of equipment the items that are needed for your research. This page may be empty. |
| Ship Selection           | $\checkmark$ |                                                                                                    |
| Cruise Manning           | ~            | Acoustic And Survey Systems                                                                                             |
|                          | × I          | TS Probe                                                                                                    |
| Cruise Location          | $\sim$       | Charter vessel instrument pack                                                                                          |
| Cruise Location Analysis | $\checkmark$ |                                                                                                    |
| Ship Fitted Equipment    | ~            | Autonomous Vehicles                                                                                                    |
| Marine Pool Equipment    | $\checkmark$ | AUV Munin+                                                                                                    |
|                          |              | AUV Hugin HUS                                                                                                    |
| Jser Supplied Equipment  | $\sim$       | USV Sounder                                                                                                    |
| Dataset Description      | $\sim$       |                                                                                                    |
| Data Plan                | ~            | Bottom Sampler                                                                                                    |
| Sample Plan              | $\checkmark$ | Mooring systems                                                                                                    |
| Environmental Impact     | $\checkmark$ | Calypso Piston Corer                                                                                                    |
| Costings                 | ~            | ✓ Multicorer                                                                                                    |
|                          |              | Sediment Grab                                                                                                    |
| Summary                  |              | Box corer                                                                                                    |
|                          |              |                                                                                                    |

# Selection of Mobile Equipment (2)

| Fishing Equipment             | Plankton                  |
|-------------------------------|---------------------------|
| Demersal Trawl                | Gulf                      |
| Campelen Super 1800           | Gulf VII Small            |
| Alfredo trawl                 | Gulf VII Large            |
| GOV trawl                     | Multinet                  |
| Other Fishing Gear            | Multinet Mammoth          |
| Trawl Sensors                 | Multinet Maxi             |
| Catch sensor                  | MultiNet Midi             |
| Depth sensor                  | WP Plankton Net           |
| Distance sensor               | _                         |
| Tilt/depth sensor             | WP II Plankton net        |
| Trawl speed sensor            | WP III Plankton net       |
| Trawl eye                     | Macrozooplankton trawl    |
| Temperature sensor            | Algea landing net/Algehåv |
| Depth/temperature sensorision | Egg landing net/Egghåv    |
| Multisampler                  | MIK                       |
| Deep Vision                   |                           |
| Pelagic Trawl                 |                           |
| VITO trawl                    |                           |
| Harstad trawl                 |                           |
|                               |                           |

Shore fisihing net GMD

| RO  | V/Towed Vehicles               |
|-----|--------------------------------|
|     | Messor                         |
|     | ROV Ægir 6000                  |
|     | FOCUS                          |
|     | Campod                         |
|     | Chimaera                       |
|     | UiT viderorecorder             |
|     |                                |
| Sei | smic Systems                   |
|     | Data acquisition               |
|     | Data recording                 |
|     | Ocean bottom instruments       |
|     |                                |
| Wa  | ter Samplers                   |
|     | Rosette                        |
|     | Seabird 925+ CTD (Prgrammable) |
|     | SAIV SD208 CTD                 |
|     |                                |

# Dataset description

| n Note | $\checkmark$ |                                             |                                                                                                    |                                                                                                    |
|--------|--------------|---------------------------------------------|----------------------------------------------------------------------------------------------------|----------------------------------------------------------------------------------------------------|
| mation | × 1          | Datasets                                    |                                                                                                    |                                                                                                    |
| ation  | × .          | Dalasels                                    |                                                                                                    |                                                                                                    |
|        | × .          | This form is in a development and test stag | ge. It is not mandatory to fill it in.                                                                                                    |                                                                                                    |
|        | × .          | Add new Dataset                             |                                                                                                    |                                                                                                    |
|        | × .          |                                             |                                                                                                    |                                                                                                    |
|        | × .          |                                             | New Dataset                                                                                                    |                                                                                                    |
| alysis | × .          |                                             |                                                                                                    |                                                                                                    |
| nt     | × .          | General<br>Dataset Name                     | Post-Processing What post-processing, QA/QC will this dataset require?                                                                                                 | What organizations can perform this post-processing and QA/Q<br>to prepare the dataset for its deposition into a repository? |
| ent    | × .          | basaacs marine                              | while post-processing, gry go will this dataset require:                                                                                                    |                                                                                                    |
| pment  | × .          | required<br>Dataset Content                 | Have the funds already been secured for post-processing of this                                                                                                    | Preservation & Distribution                                                                                                  |
|        | ~            |                                             | dataset and its deposition into the destination repository?                                                                                                    | What data repositories will be able to accept and host the datas<br>If none, how will the data be preserved?                 |
|        | ~            | Data Format                                 |                                                                                                    | In none, now will the data be preserved?                                                                                     |
|        | ~            |                                             | Delivery Date 🚺                                                                                                    | Release Date (i)                                                                                                    |
|        |              | Estimated Volume                            | 6                                                                                                    |                                                                                                    |
|        |              | Ownership                                   | Will the dataset be suitable for distribution with a Creative<br>Commons type license?                                                                                 | Are there any legal, access, retention, etc. issues anticipated for<br>dataset?                                              |
|        |              |                                             | Continions type incense:                                                                                                    | udiaset:                                                                                                    |
|        |              | Point of Contact                            | Please describe the anticipated issues?                                                                                                    | Do you anticipate publishing an "Information and Data Release                                                                |
|        |              | Name                                        |                                                                                                    | Paper* for referencing and sharing the resulting information and<br>- data?                                                  |
|        |              |                                             |                                                                                                    | •                                                                                                    |
|        |              | Surname                                     | Products                                                                                                    | Additional Comments                                                                                                    |
|        |              | Email                                       | Will any information or data products be developed from this<br>dataset? How will the related costs be supported? Which<br>organization(s) can produce these products? | Are there any additional comments related to the data that will<br>result from this cruise?                                  |
|        |              | Telephone                                   |                                                                                                    | _                                                                                                    |
|        |              |                                             |                                                                                                    |                                                                                                    |
|        |              | Back                                        |                                                                                                    | Cancel                                                                                                    |

# Data plan

| Application Mate         | 1            |  |
|--------------------------|--------------|--|
| Application Note         | $\sim$       |  |
| Scientist Information    | $\checkmark$ |  |
| Funding Information      | $\checkmark$ |  |
| Cruise Dates             | $\checkmark$ |  |
| Ship Selection           | $\checkmark$ |  |
| Cruise Manning           | $\checkmark$ |  |
| Cruise Location          | $\checkmark$ |  |
| Cruise Location Analysis | $\checkmark$ |  |
| Ship Fitted Equipment    | $\checkmark$ |  |
| Marine Pool Equipment    | $\checkmark$ |  |
| User Supplied Equipment  | $\checkmark$ |  |
| Dataset Description      | $\checkmark$ |  |
| Data Plan                | $\checkmark$ |  |
| Sample Plan              | $\checkmark$ |  |
| Environmental Impact     | $\checkmark$ |  |
| Costings                 | ~            |  |
| Summary                  |              |  |
|                          |              |  |
|                          |              |  |
|                          |              |  |

### Data Plan

Data Plan must be filled in for all cruise application and updated as necessary in all cruise plans. Dataplan må fylles inn for alle toktsøknader og oppdateres som nødvendig i alle toktplaner.

| Fiskedata Akustikkdata |  |
|------------------------|--|
| Akustikkdata           |  |
|                        |  |
| Fysik oseanografi      |  |
| Kjemisk oseanografi    |  |
| Planktondata           |  |
| Bunnrelaterte data     |  |
| Geologi og geofysik    |  |
| Meteorologi            |  |
| Toktlogger             |  |
| Kontinuerlige data     |  |
| Bilder/videoer         |  |
| Annet                  |  |
| Annet                  |  |

### To be filled in for all cruises!

# Samples plan

| Application Note         | $\sim$       |
|--------------------------|--------------|
| Scientist Information    | ~            |
| Funding Information      | ~            |
| Cruise Dates             | $\checkmark$ |
| Ship Selection           | $\checkmark$ |
| Cruise Manning           | $\checkmark$ |
| Cruise Location          | $\checkmark$ |
| Cruise Location Analysis | $\checkmark$ |
| Ship Fitted Equipment    | $\checkmark$ |
| Marine Pool Equipment    | ~            |
| User Supplied Equipment  | $\checkmark$ |
| Dataset Description      | $\checkmark$ |
| Data Plan                | $\checkmark$ |
| Sample Plan              | ~            |
| Environmental Impact     | $\checkmark$ |
| Costings                 | $\checkmark$ |
| Summary                  |              |
|                          |              |
|                          |              |

### Sample Plan

A

Sample Plan must be filled in for all IMR cruises and updated as necessary in the cruise plans. Other institutions can use the Sample Plan at their own discretion.

Prøveplan må fylles inn for alle HI toktsøknader og oppdateres som nødvendig i toktplanene. Andre institusjoner kan bruke prøveplan iht egne ønsker og behov.

| Name                  | Description |
|-----------------------|-------------|
| Sjøpattedyr og fugler |             |
| Bløtdyr               |             |
| Krepsdyr              |             |
| Tang, Tare og Alger   |             |
| Plankton              |             |
| Vann                  |             |
| Sediment              |             |
| Annet                 |             |
| Fisk                  |             |
|                       |             |
|                       |             |

### Optional for non-IMR cruise applications!

MEIA

### Optional to be filled in

| Application Note         |    |
|--------------------------|----|
| Scientist Information    |    |
| Funding Information      |    |
| Cruise Dates             |    |
| Ship Selection           |    |
| Cruise Manning           |    |
| Cruise Location          |    |
| Cruise Location Analysis |    |
| Ship Fitted Equipment    |    |
| Marine Pool Equipment    |    |
| Dataset Description      |    |
| Data Plan                |    |
| Sample Plan              |    |
| Environmental Impact     | `` |
| Charter Costings         |    |
| Summary                  |    |
|                          |    |
|                          |    |
|                          |    |
|                          |    |

### Marine Environmental Impact Assessment

Are there any known seasonal environmental constraints for working in the area? (E.g Breeding season)

Yes 🔻

Please provide details.

Are any items of deployed equipment planned to remain unrecovered? (E.g. Anchors).

No

.

•

Is any of the material not planned to be recovered hazardous?

No

Are any substances to be purposefully introduced into the water column to support the science?

No 🔻

Will any marine organisms be intentionally sampled/captured/killed (including invertebrates and flora)?

No

Do you plan to recover and import any biological organisms or samples?

# Costings

| Application Note         | $\sim$ |
|--------------------------|--------|
| Scientist Information    | ~      |
| Funding Information      | ~      |
| Cruise Dates             | ~      |
| Ship Selection           | ~      |
| Cruise Manning           | ~      |
| Cruise Location          | ~      |
| Cruise Location Analysis | ~      |
| Ship Fitted Equipment    | ~      |
| Marine Pool Equipment    | ~      |
| User Supplied Equipment  | ~      |
| Dataset Description      | ~      |
| Data Plan                | ~      |
| Sample Plan              | ~      |
| Environmental Impact     | ~      |
| Costings                 |        |
| Summary                  |        |

### Ship-Time And Facility Estimated Costs

| Salaries   |      |  |
|------------|------|--|
| Travel     |      |  |
| Equipment  |      |  |
| Samples    |      |  |
| Other Cost |      |  |
| Total      | 0,00 |  |
|            |      |  |
|            |      |  |
|            |      |  |
|            |      |  |

### To be filled in manually for non-IMR cruises

# Summary

 $\checkmark$ 

 $\checkmark$ 

 $\checkmark$ 

 $\checkmark$ 

 $\checkmark$ 

 $\checkmark$ 

Application Note

Scientist Information

**Funding Information** 

**Cruise Dates** 

Ship Selection

**Cruise Manning** 

**Cruise Location** 

**Cruise Location Analysis** 

Ship Fitted Equipment

**Marine Pool Equipment** 

**Dataset Description** 

**Environmental Impact** 

Data Plan

Costings

Summary

Sample Plan

**User Supplied Equipment** 

### Shows a summary of the application.

Dear Per Nieuwejaar ,

Please review your draft application form below, and submit the application should it be complete, or save for later should you wish to make further edits prior to submission.

| 1 | A Download PDF | 2 🖬 | Save but don't submit | 3 | Submit Application |
|---|----------------|-----|-----------------------|---|--------------------|
|---|----------------|-----|-----------------------|---|--------------------|

### Three choises: 1. Download as pdf, 2. Save but don't submit, Submit application for commenting/approval

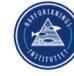

Toktsøknad/Cruise Application

N/A

| Title of project |  |
|------------------|--|
| Last modified    |  |
| Submitted        |  |

Tekst 19.05.2022 Mr Per Nieuwejaar

#### Principal Investigator

Full name Organisation Email

Mr Per Nieuwejaar Norwegian Institute of Marine Research

#### pern@hi.no

Telephone

# Project Management

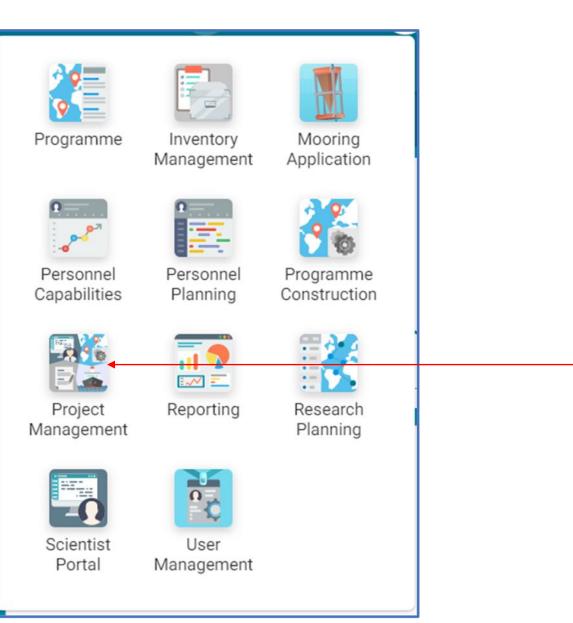

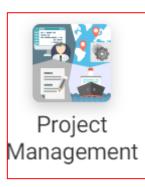

### MFP | IMRFC Project Management

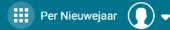

Workflows 🕂 New 📝 Templates 🛛 Bulk Actions 👻

Select Columns

|     | Identifier | Alternate ID | Period                     | Workflow        | Initiator |                   | Name   | Stage                               | Status                           | Last Modified  |            |   |
|-----|------------|--------------|----------------------------|-----------------|-----------|-------------------|--------|-------------------------------------|----------------------------------|----------------|------------|---|
|     |            |              | - All -                    |                 | -All-     | •                 | -User- | •                                   |                                  | ▼ Active ▼ All |            |   |
|     | 22/029     |              | 2022                       | Application     |           | Mr Per Nieuwejaar |        | UiB toktsøknad 27 mai               | Complete cruise application form | Active         | 27.05.2022 |   |
|     | 22/028     |              | 2022                       | Application     |           | Mr Per Nieuwejaar |        | UiB Himmelsprett                    | Complete cruise application form | Active         | 26.05.2022 | Ō |
|     | 22/025     |              | 2022                       | Application     |           | Beiko Maas        |        | Test Project                        | Complete cruise application form | Active         | 25.05.2022 | Ō |
|     | 22/013     | 2            | 2022                       | Charter Cruise  |           | Mr Per Nieuwejaar |        | Leiefartøysøknad 23 mai 2022        | Complete cruise application form | Active         | 25.05.2022 | Ō |
|     | 22/012     |              | 2022                       | Application     |           | Mr Per Nieuwejaar |        | Tokt Framstredet                    | Complete cruise application form | Active         | 23.05.2022 | Ō |
|     | 22/011     |              | 2022                       | Application     |           | Mr Per Nieuwejaar |        | Søknad HI fartøy datert 23 mai 2022 | Complete cruise application form | Active         | 23.05.2022 | Ō |
| Her | e is the   | list کر      | <sup>-</sup> «My cruise an | plications» and | 1 hv r    | pressing          |        |                                     |                                  |                |            |   |

Here is the list of «My cruise applications» and by pressing «Identifier» the work flow opens, see next slide.

To delete press the «Garbage» ikon

# Workflow cruise application, cruise plan and post-cruise (reporting)

| Per Nieuwejaar                                                           |                                                                               |          |                |                           |                           |  |  |  |  |
|--------------------------------------------------------------------------|-------------------------------------------------------------------------------|----------|----------------|---------------------------|---------------------------|--|--|--|--|
| Project Management >      Workflow                                       |                                                                               |          |                |                           |                           |  |  |  |  |
| Project Roles                                                            | TABLE                                                                         | l≝ GANTT | APP. FORMS     | P TASKS                   | PROJECT STRUCTURE         |  |  |  |  |
| PI Per Nieuwejaar<br>Chief Scientist N.A.<br>Cruise Owner N.A.           | Name 4 1. APPLICATION STAGE                                                   |          | Responsibility | Status                    | Deadline Completed Action |  |  |  |  |
| IMR RV Dept N.A.<br>Project Administrator N.A.<br>Master N.A.            | Complete cruise application form Review and Comment on application            |          | ≜ Үоц          | Active (16/17)<br>Pending | CT Open                   |  |  |  |  |
| Cruise committees N.A.<br>Cruise coordinates N.A.                        | Approve Cruise application                                                    |          |                | Pending                   |                           |  |  |  |  |
| Line managers N.A.<br>Project economists N.A.<br>Chief instr. Tech. N.A. | Forward cruiseplan for approval Approve Cruise Plan                           |          | 🛔 You          | Pending Pending           |                           |  |  |  |  |
| Alternate 🦯                                                              | 2. PROGRAMME CONSTRUCTION                                                     |          |                | -                         |                           |  |  |  |  |
| ID Priority (2) Tasking from Ministry of Climate and                     | IMR mobile equipment conflict check Add application to programme              |          |                | Pending Pending           |                           |  |  |  |  |
|                                                                          | IMR Cruise Manning Request                                                    |          |                | Pending                   |                           |  |  |  |  |
| Project Dates planned mobilisation date NA                               | IMR Cruise Manning Completed Update Cruise Cost Estimate                      |          |                | Pending Pending           |                           |  |  |  |  |
| planned sail date N.A.<br>planned docking date N.A.                      | Update Cruise Manning Plan                                                    |          | A You          | Pending                   |                           |  |  |  |  |
| planned demobilisation date N.A.                                         | Update Data Management Plan<br>Update Mobile Equipment Request                |          | 🛓 You          | Pending                   |                           |  |  |  |  |
| 0 Attachments                                                            | Update Sample Plan IMR Cost Estimate Completed                                |          | 🛓 You          | Pending Pending           |                           |  |  |  |  |
|                                                                          | Confirm Data Submission                                                       |          | <b>≜</b> You   | Pending                   |                           |  |  |  |  |
|                                                                          | Confirm Sample Delivery Post Cruise Cost Update                               |          | <b>≜</b> You   | Pending Pending           |                           |  |  |  |  |
|                                                                          | ▲ 3. CRUISE PLANNING                                                          |          |                |                           |                           |  |  |  |  |
|                                                                          | Submit diplomatic clearance application 4 5. POST CRUISE                      |          | <b>≜</b> You   | Pending                   |                           |  |  |  |  |
|                                                                          | Complete Cruise Summary Report (CSR)                                          |          | 🛓 Үоц          | Pending                   |                           |  |  |  |  |
|                                                                          | Complete scientific instrument report Complete Technical Cruise Leader Report |          | 👗 You          | Pending Pending           |                           |  |  |  |  |
|                                                                          | Upload Cruise Plan to <<>>                                                    |          | 🌡 You          | Pending                   |                           |  |  |  |  |

# Cruise programme

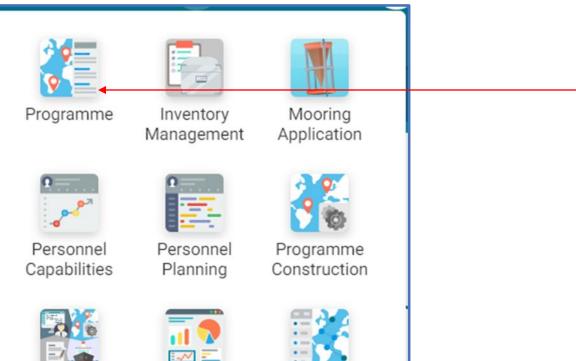

Research Planning

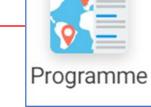

Project Management

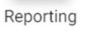

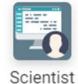

Portal

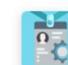

User

Management

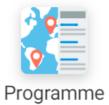

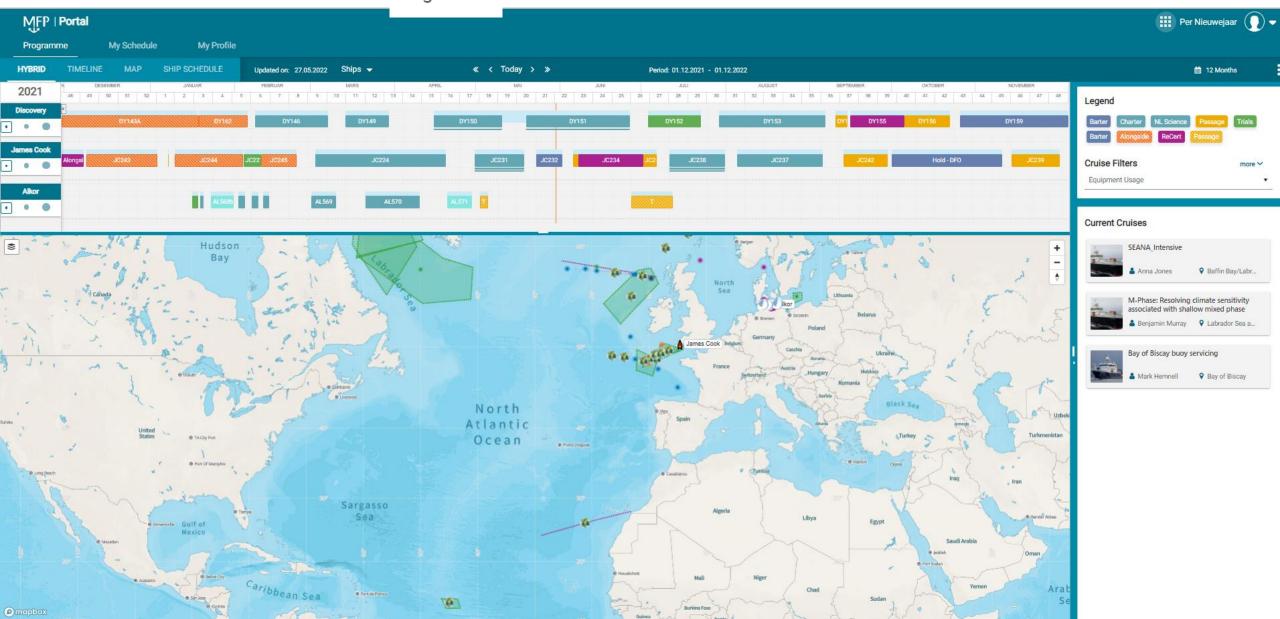